### IOOS Catalog and Service Requirements to Support Catalog-Driven Workflows

Rich Signell (USGS-CMG) Filipe Fernandes (SECOORA) Kyle Wilcox (Axiom Data Science) Andrew Yan (USGS-CIDA)

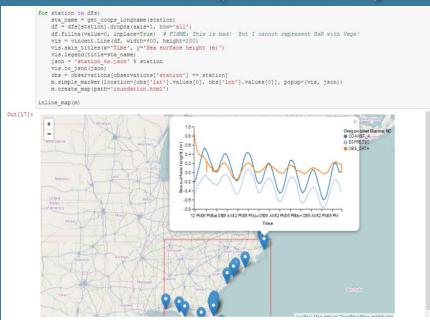

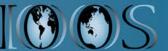

**Regional IOOS DMAC Meeting: Silver Spring, 6/2/2016** 

# Why not just use ERDDAP?

### ERDDAP supports uniform grids, but doesn't support:

Unstructured Grids (ADCIRC, FVCOM, SELFE, ...)

### Curvilinear Grids (ROMS, SLOSH, HYCOM...)

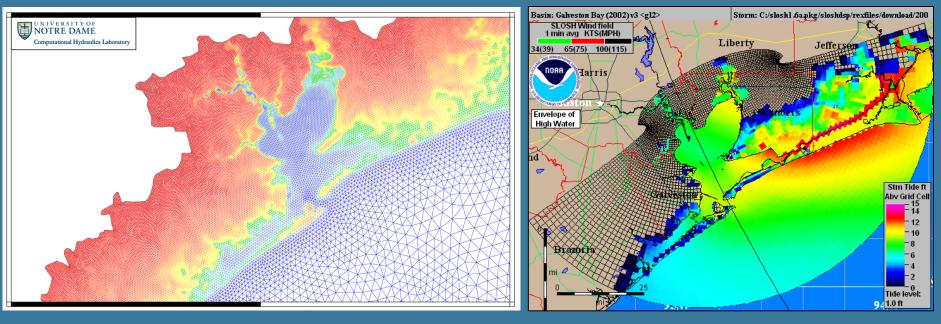

### Use OPeNDAP +CF, +UGRID conventions

Use OPeNDAP +CF (and +SGRID if staggered)

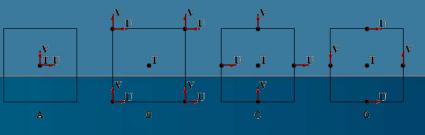

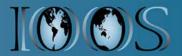

# **IOOS Model Data Interoperability Design**

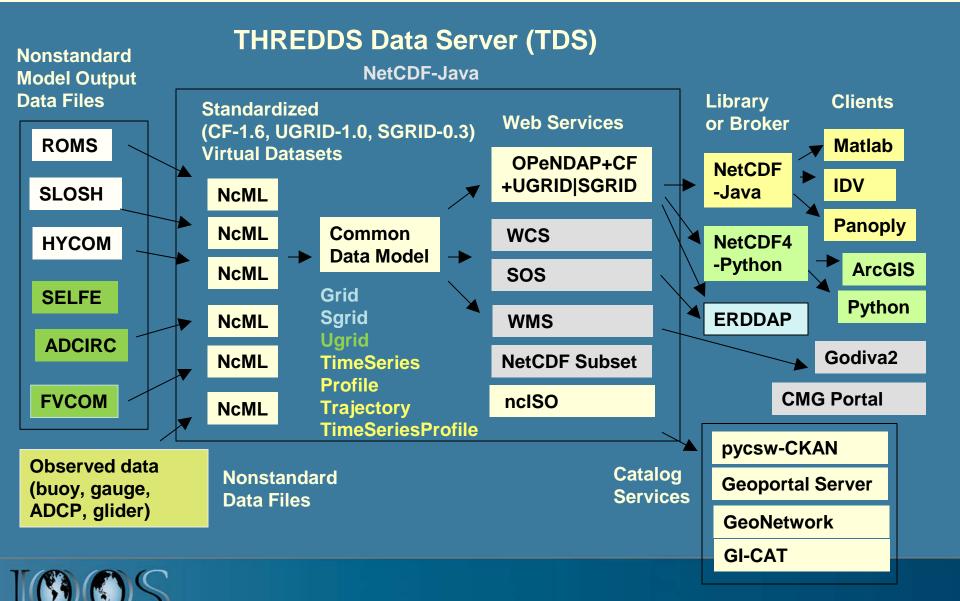

# ncISO (NetCDF to ISO)

- https://github.com/Unidata/threddsIso
- Included in TDS 4.2.4+, but must be enabled
- Handles time, naming authority, properly in version 2.8 (and in TDS 4.6.1+)
- Standalone ncISO (http://www.ngdc.noaa.gov/eds/tds) is still at version 2.3
- Kevin O'Brien, Roland Schweitzer & Unidata team are working on integration of stand-alone ncISO into THREDDS ncISO (adding command line capabilities)

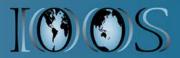

# pycsw (Python-based CSW)

- https://github.com/geopython/pycsw
- Need version 1.10.3 or higher to support query by ServiceType (like OPeNDAP or SOS)

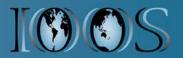

## Catalog workflow for TDS data

- At least every day, providers update ISO metadata records in a WAF (web accessible folder):
  - Crawl THREDDS catalogs using Python script, extracting ISO metadata from ncISO TDS services
  - Crawl THREDDS catalogs using standalone nclSO jar file, generating ISO metadata from OPeNDAP services
- At least every day, use script to have pycsw harvest ISO metadata from list of WAFs, eliminating records no longer in WAFs

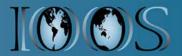

# Standardized access to Unstructured Grid data

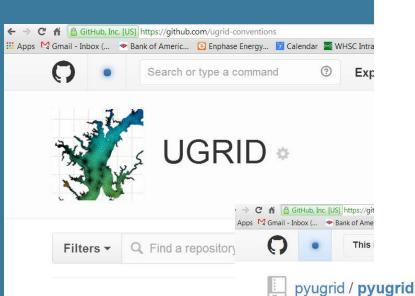

#### V: Array of 32 bit Reals [time2 = 0..383][sigma = 0..10][node = 0..592760]

| time2:                                      | sigma: | node: |  |   |
|---------------------------------------------|--------|-------|--|---|
| long name: Northward Water Velocity         |        |       |  |   |
| missing value: -999.                        |        |       |  |   |
| standard name: northward sea water velocity |        |       |  |   |
| mesh: selfe mesh                            |        |       |  | + |
| location: node                              |        |       |  |   |

Unwatch - 8

### selfe\_mesh: 32 bit Integer

| cf_role: mesh_topology             |     |
|------------------------------------|-----|
| topology_dimension: 2              |     |
| node_coordinates: x y              |     |
| <pre>face_node_connectivity:</pre> | ele |
|                                    |     |

selfe mesh = 🔹

### ugrid-conventions

Unstructured Grid Metadata Co Updated on Apr 14

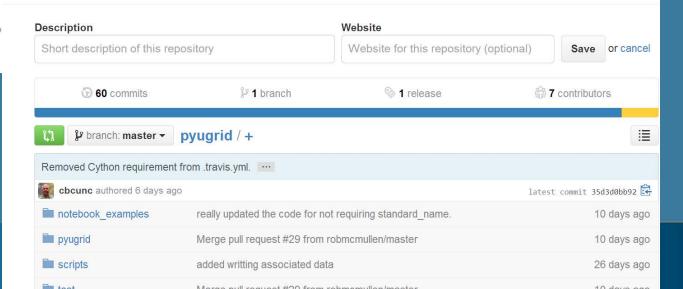

## SGRID Conventions: github/sgrid

| ← → X n 🔓 GitHub, Inc         | . [US] https://github.com/sgrid/pysgrid  |  |  |
|-------------------------------|------------------------------------------|--|--|
| This repository Search        |                                          |  |  |
| sgrid / pysgrid               |                                          |  |  |
| Python tools for sgrid — Edit |                                          |  |  |
| 3 294 commits                 | <b>₽ 1</b> branch                        |  |  |
| ្ត្រា ្រ្វី branch: master 🗸  | pysgrid / +                              |  |  |
| Merge pull request #53 from   | ayan-usgs/master 🚾                       |  |  |
| ayan-usgs authored 17 ho      | urs ago                                  |  |  |
| pysgrid                       | added notebook example                   |  |  |
| .gitattributes                | added .gitignore and .gitattributes file |  |  |
| .gitignore                    | Use setuptools for packaging             |  |  |
| .travis.yml                   | Append test requirements onto norm       |  |  |
| MANIFEST.in                   | Use setuptools for packaging             |  |  |
| README.md                     | more readme changes                      |  |  |
| requirements-test.txt         | Append test requirements onto norma      |  |  |
|                               |                                          |  |  |

#### v:grid = "grid" ; // SGRID attribute v:location = "edge2" ; // SGRID attribute float zeta(ocean\_time, eta\_rho, xi\_rho); zeta:long name = "free-surface"; zeta:units = "meter" ; zeta:time = "ocean\_time" ; zeta:coordinates = "lat\_rho lon\_rho"; zeta:grid = "grid" ; // SGRID attribute zeta:location = "face" ; // SGRID attribute // SGRID variable int grid ; grid:cf\_role = grid\_topology grid:topology\_dimension = 2 ; grid:node\_dimensions = "xi\_psi eta\_psi" ; grid:face dimensions = "xi rho: xi psi (padding: both) eta rho: eta psi (padding: grid:edge1\_dimensions = "xi\_u: xi\_psi eta\_u: eta\_psi (padding: both)" ; grid:edge2\_dimensions = "xi\_v: xi\_psi (padding: both) eta\_v: eta\_psi"; grid:node\_coordinates = "lon\_psi lat\_psi" ; grid:face\_coordinates = "lon\_rho lat\_rho"; grid:edge1\_coordinates = "lon\_u lat\_u" ; grid:edge2\_coordinates = "lon\_v lat\_v" ; grid:vertical dimensions = "s rho: s w (padding: none)";

#### // global attributes:

```
:Conventions = "CF-1.0" ;
:title = "ROMS/TOMS 2.2 - Adria02 Uber Run" ;
```

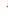

### faces1: nodes (padding: none) 1 1 2 2 3 3 4faces2: nodes (padding: low) 1 1 2 2 3 3 4 4faces3: nodes (padding: high) 1 1 2 2 3 3 4 4faces4: nodes (padding: both)

### WRF (ARW version)

The WRF-ARW also uses a C-grid. In this ca models could also result in 3D grid topologies structured (layered) grid in the vertical, but the

It might be interesting to verify the result for W

```
netcdf wrfout_v2_Lambert {
  dimensions:
```

## Automated model comparison

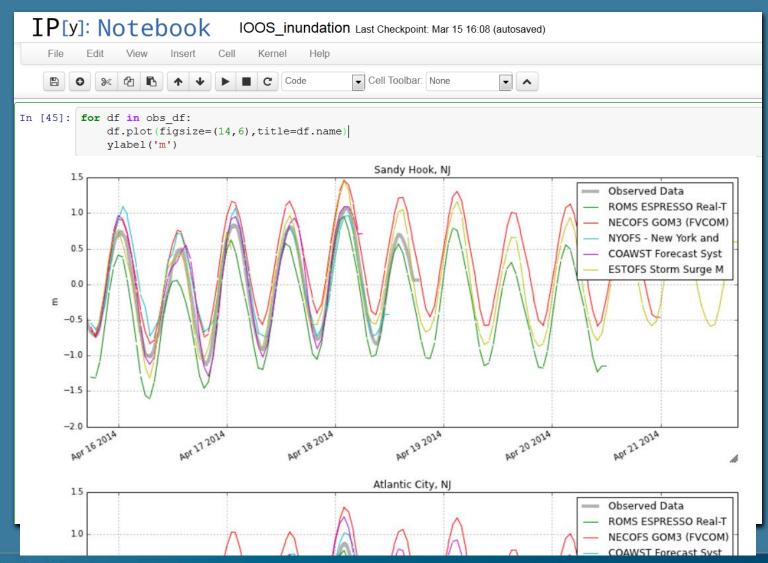

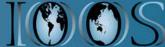

## **Notebook Demos**

| <ul> <li>← → C GitHub, Inc. [US] https://github.com/ioos?utf8= ✓ &amp;query=note</li> <li>Apps DOI Apps (T&amp;A) Terria Map M Inbox (8,522) - rsi DEPARTMENT OF OR Rich's Tiddlyspace &amp; usgs_a</li> </ul> | II 🔾 cdi |
|----------------------------------------------------------------------------------------------------|----------|
| This organization Search Pull requests Issues Gist                                                                                                    |          |
| US Integrated Ocean Observing Sys<br>Technical documentation and software supporting IOOS Data Management and Co<br>The http://ioos.github.io<br>People 46 Teams 21 Settings                                   |          |
| Filters -     Q note       New repository                                                                                                    | People   |
| notebooks_demos       Jupyter Notebook       ★ 0       № 1         Notebook demonstrations and examples       Updated 9 days ago                                                                               |          |

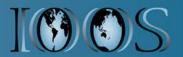

| ← → C 🔒 GitHub, Inc. [US] https://github.com/ioos | /notebooks_demos                |                                   | 5                                |
|---------------------------------------------------|---------------------------------|-----------------------------------|----------------------------------|
| 🗰 Apps 🕒 DOI Apps (T&A) 🦰 Terria Map ष 🎇 Inbox (8 | 3,522) - rsi 👖 DEPARTMENT OF 🧔  | ) Rich's Tiddlyspace 🛯 usgs_all 📿 | cdi                              |
| ioos / notebooks_demos Code Issues 4              | equests o 📧 Wiki                | 💽 Unwate                          | ch - 5 ★ Star 0 % Fork 1         |
| Notebook demonstrations and exam                  | ples — Edit                     |                                   |                                  |
| P 6 commits                                       | <b>₽ 1</b> branch               | ♥ 0 releases                      | क्षे 1 contributor               |
| Branch: master - New pull request                 |                                 | Create new file Upload file       | s Find file Clone or download -  |
| Cocefpaf Merge pull request #6 from oc            | efpaf/ad_badge …                |                                   | Latest commit 51b7080 9 days ago |
| conventions                                       | Parsing conventions with Pythor | n                                 | 9 days ago                       |
|                                                   | Initial commit                  |                                   | 23 days ago                      |
| README.md                                         | Add binder badge                |                                   | 9 days ago                       |
| environment.yml                                   | Parsing conventions with Pythor |                                   | 9 days ago                       |
| index.ipynb                                       | Parsing conventions with Pythor | n                                 | 9 days ago                       |
| E README.md                                       |                                 |                                   |                                  |
| IOOS demon                                        | nstrations and                  | examples not                      | ebooks                           |
|                                                   |                                 |                                   |                                  |

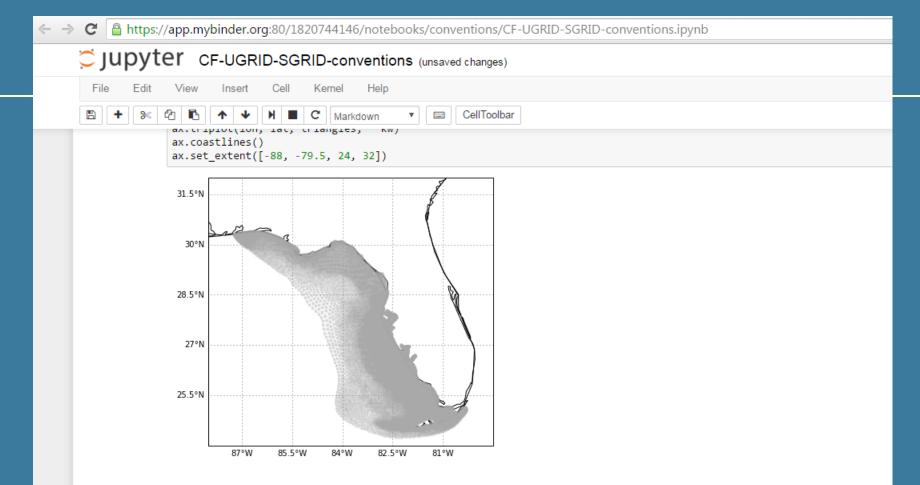

There is some effort to integrate pyugrid into iris to augment the cube object to be both CF and UGRID aware by adding convenience plottin methods with pyugrid. You can see the full pyugrid example <u>here</u>.

### SGRID-0.3 (pysgrid)

http://sgrid.github.io/sgrid/

In [12]: import pysgrid

url = ('http://geoport.whoi.edu/thredds/dodsC/clay/usgs/users/'

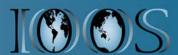

# Improving Reliability

- Monitor services
- Using conda and conda-forge for supporting the IOOS python environment
- Use Docker for deploying services: THREDDS Data Server, ERDDAP, pycsw, sci-wms

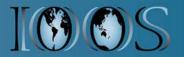

### **Next-Generation Models**

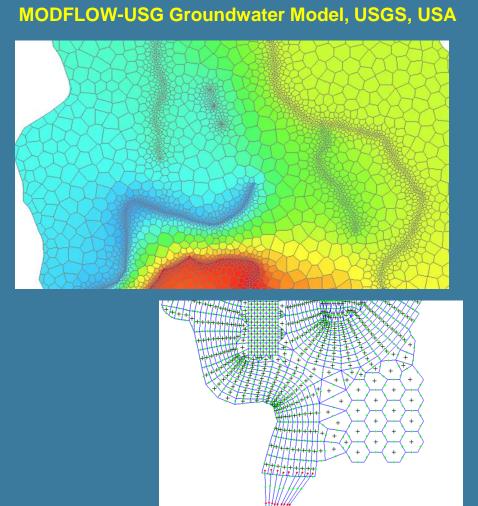

### MPAS Global Forecast Model, NCAR/LANL, USA

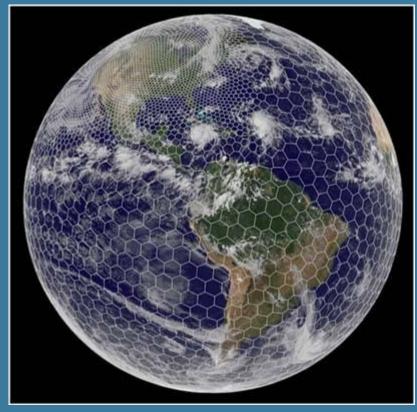

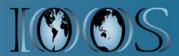

**Delft-Unstructured Ocean/Estuary/River Model (Deltares, Netherlands)** 

## **USGS Model and Time Series Portal**

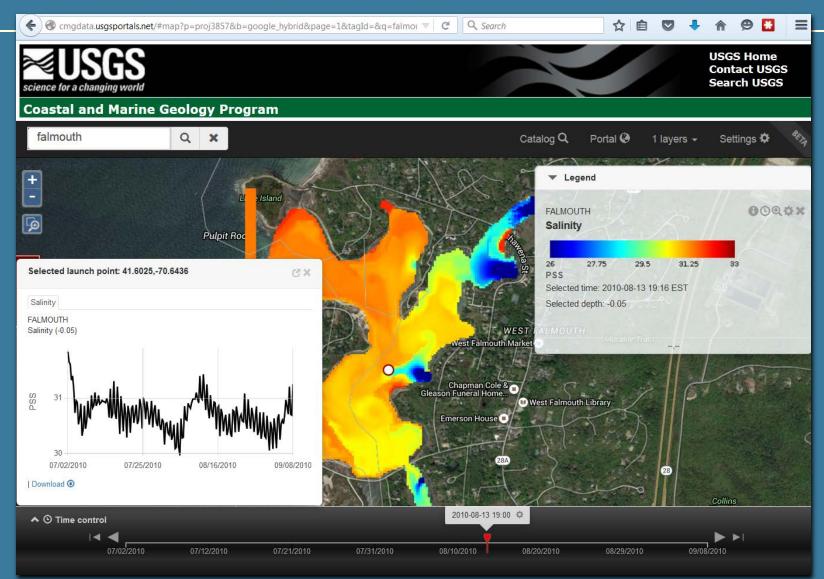

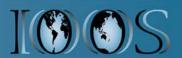

## Instructions on IOOS GitHub

| ← → C 🖺 GitHub, Inc. [US] https://github.com/ioos/model-data  | a-framework/wiki                                          | 5                 |
|---------------------------------------------------------------|-----------------------------------------------------------|-------------------|
| 🗰 Apps 🕒 DOI Apps (T&A) 🕋 Terria Map 🛛 🏹 Inbox (8,522) - rsi  | 💶 DEPARTMENT OF 🛛 💿 Rich's Tiddlyspace 📀 usgs_all 🕥 cdi 🚽 |                   |
| This repository Search                                        | Pull requests Issues Gist                                 | ≰ +- 👿-           |
| 📮 ioos / model-data-framework                                 | O Unwatch → 6                                             | ★ Star 1 % Fork 0 |
| <> Code ① Issues 2 ∬ Pull requests 0                          | 🗉 Wiki                                                    |                   |
| Home<br>Rich Signell edited this page on Mar 14 · 9 revisions |                                                           | Edit New Page     |

### The IOOS Model Data Framework

### Background

The IOOS model data framework provides standardized search, access and use of model data. The framework consists of standardized metadata and data services, which could be delivered with a number of different software components, but here we describe one collection of components that work: THREDDS Data Server, pycsw, sci-wms and Anaconda Python Distribution.

### **Modeling Group System Adminstrators**

System administrators should install this collection of free software packages that will provide standardized data, image and catalog services used by the tools described in the section below.

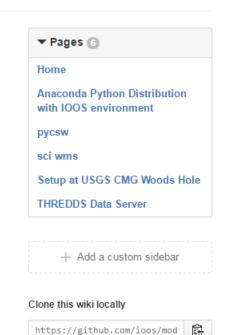

🛃 Clone in Desktop